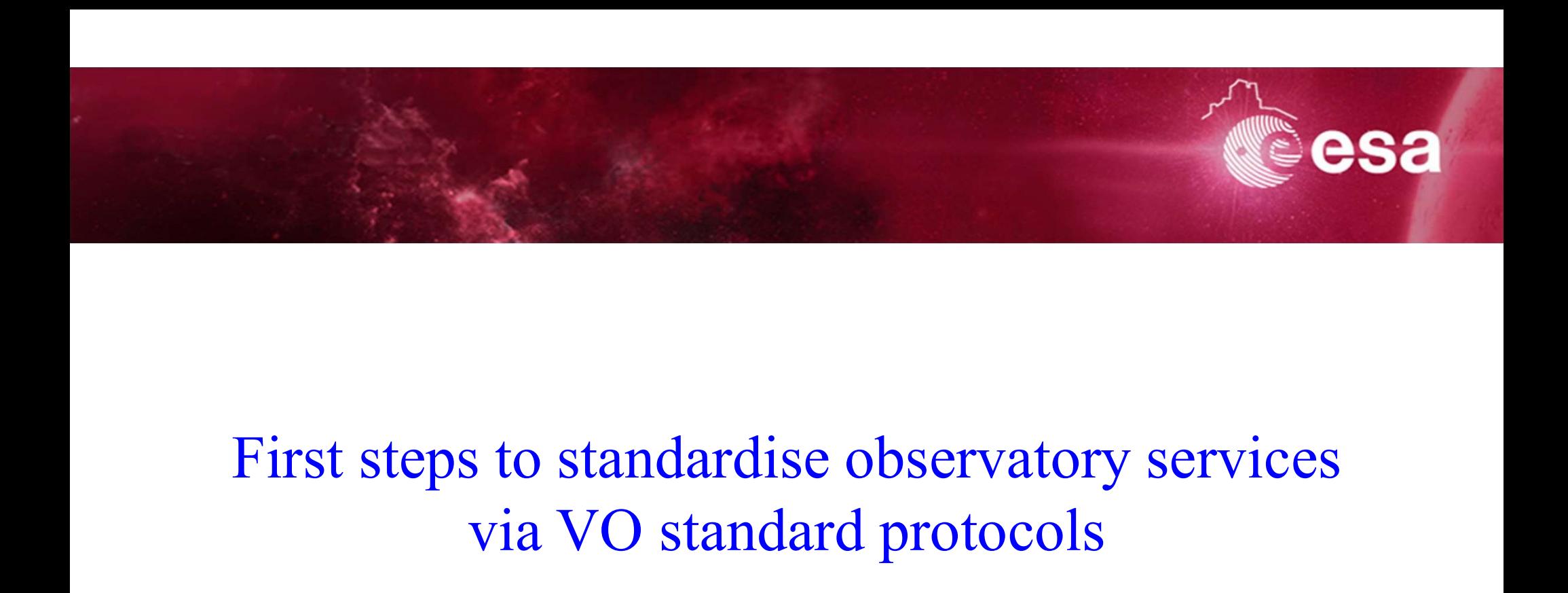

# via VO standard protocols

Aitor Ibarra and Jesús Salgado On behalf of the Observatory Services Group

European Space Agency

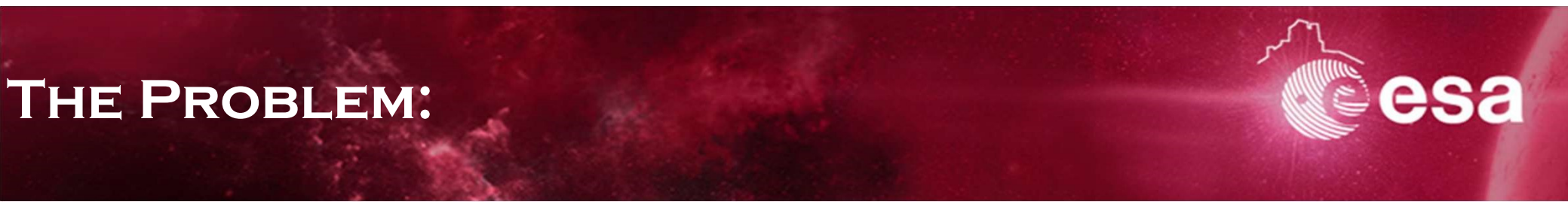

## The information is out there

All information needed to plan an observation (via AO or ToO) is currently in facilities own web pages through forms.

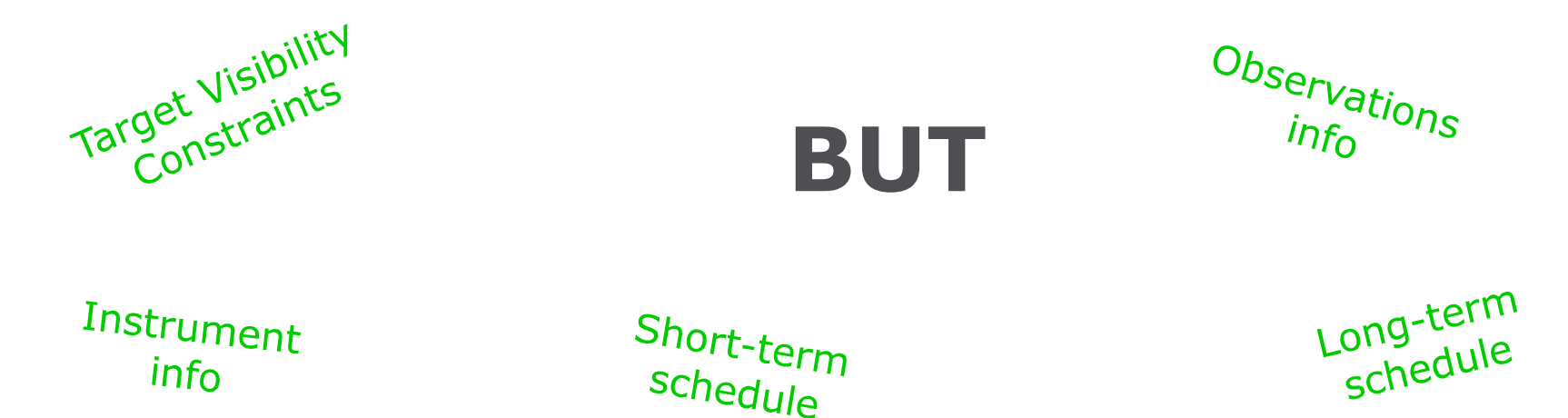

This information is usually shown in a web page statically and is only accessible trough forms that have to be manually filled in.

### SOLUTION:

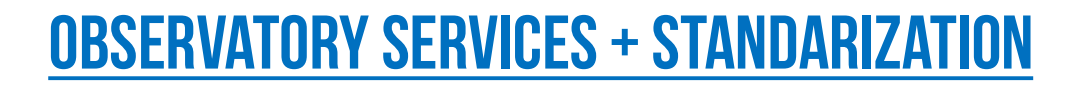

• Knowing that the information already exists in all facilities, the question is:

WHY OCTRON:<br>
Why don't we standardise the information already exists in all facilities, the question is:<br>
Why don't we standardise the information exchange to improve the efficiency<br>
to prepare observations? to prepare observations?

## MOVE FROM OBSERVATORY TOOLS TO OBSERVATORY SERVICES

Identify which observatory tools could be easily transformed in services (if they are not already a service)

Target visibility checks Scheduled observation Info

- Standardise the input parameter
- Standardise the output information and format

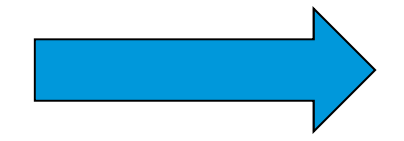

Virtual Observatory protocols

### **OBJECT VISIBILITY SERVICES PROTOCOLS:**

 $\left\vert \varphi \right\vert$ 

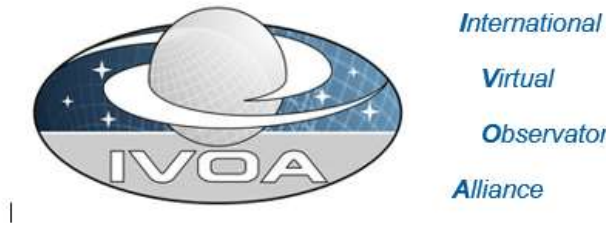

**Virtual Observatory** Alliance

 $\left\vert \cdot \right\rangle$ 

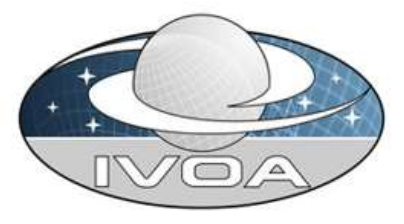

**International** Virtual **Observatory** 

Alliance

#### **Object Visibility Simple Access Protocol**

#### **Version 0.4 IVOA Working Draft 12 September 2018**

This version: ObjVisSAP-0.4-20180912

Latest version: ObiVisSAP-0.3-20180904

Previous version(s):

**Working Group:** http://www.ivoa.net/twiki/bin/view/IVOA/IvoaDAL

Editor(s): Aitor Ibarra, Richard Saxton, Jesús Salgado

#### Author(s):

Aitor Ibarra, Richard Saxton, Jesús Salgado, Matthias Ehle, Carlos Gabriel, James Dempsey, María Díaz Trigo, Yue Huang, Jaime Keenea, Mark Kettenis, Peter Kretschmar, Erik Kuulkers, Uwe Lammers, Giorgio Matt, Bruno Merin, Marco Molinaro, Jan-Uwe Ness, Julian Osborne, Emma de Oña Wilhelmi, Edward J. Salbol, Emilio Salazar, Celia Sánchez, Gregory Sivakoff, Lian Tao, Aaron Tohuvavohu, Bill Workman

TBC: Representatives of a large multi-observatory collaboration

#### **Observation Locator Table Access Protocol**

#### Version 0 4 **IVOA Working Draft 13 September 2018**

This version: ObsLocTAP-0.4-20180913 Latest version: ObsLocTAP-0.3-20180912 Previous version(s): ObsLocTAP-0.2-20180713

**Working Group:** http://www.jvoa.net/twiki/bin/view/IVOA/IvoaDAL

Editor(s): Aitor Ibarra, Jesús Salgado

#### Author(s):

Aitor Ibarra, Jesús Salgado, Matthias Ehle, Carlos Gabriel, James Dempsey, María Díaz Trigo, Yue Huang, Jaime Keenea, Mark Kettenis, Peter Kretschmar, Erik Kuulkers, Uwe Lammers, Giorgio Matt, Bruno Merín, Marco Molinaro, Jan-Uwe Ness, Julian Osborne, Emma de Oña Wilhelmi, Edward J. Salbol, Emilio Salazar, Celia Sánchez, Richard Saxton, Gregory Sivakoff, Lian Tao, Aaron Tohuvavohu, Bill Workman TBC: Representatives of a large multi-observatory collaboration

### Discussion:

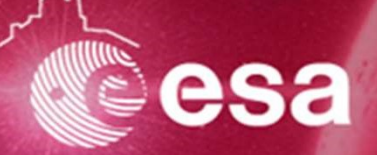

## From email discussions….

#### **ObjVisSAP**

- **FRO**<br>• MANDATORY INPUT PARAMETERS<br>• T\_MIN AND T\_MAX OPTIONAL
	- T\_min and t\_max optional
	-
- MANDATORY INPUT PARAMETERS<br>• T\_MIN AND T\_MAX OPTIONAL<br>• MULTIPLE TIME INTERVALS?<br>HOW TO DEAL WITH VISIBILITIES FROM *LEO* SATELLITES • MANDATORY INPUT PARAMETERS<br>• T\_MIN AND T\_MAX OPTIONAL<br>• HOW TO DEAL WITH VISIBILITIES FROM *LEO* satellites<br>• T\_VALIDITY FIELD ADDED<br>• T\_VALIDITY FIELD ADDED
	- T\_VALIDITY FIELD ADDED
- How to deal with ground-based visibilities: • T\_VALIDITY FIELD ADDED<br>
• TO DEAL WITH GROUND-BASED VISIBILITIES:<br>
• MOON\_SEP FIELD ADDED<br>
• AIR-MASS FIELD ADDED<br>
• EM\_THRESHOLD FIELD ADDED<br>
• EM\_THRESHOLD FIELD ADDED<br>
• MINIMUM ALLOWED TIME FROM (TO SUNGET
	- Moon\_sepField added
		- MOON\_PHASE???
	-
	- Em\_threshold field added
	- MOON\_SEP FIELD ADDED<br>• Moon\_Phase???<br>• Air-Mass field added<br>• Em\_Threshold field added<br>• Minimum allowed time from/to sunset/sunrise??<br>• T\_Sunset, T\_Sunrise???
		- T\_SUNSET, T\_SUNRISE???
- **EXECUTES AND SURFER 1999 WE WANTED START OF START DEPENDS ON:**<br>
 HOW TO DEAL WITH VISIBILITIES THAT DEPENDS ON:<br>
 INSTRUMENT LAYOUT? **SIUNS....**<br>The Todeal With Visibilities that depends<br>• Instrument layout?<br>• Frequency Space? W TO DEAL WITH VISIBILITIES THAT DEPEND<br>• INSTRUMENT LAYOUT?<br>• FREQUENCY SPACE?<br>DVING TARGETS? • HOW TO DEAL WITH VISIBILITIES THE • INSTRUMENT LAYOUT?<br>• FREQUENCY SPACE?<br>• MOVING TARGETS?<br>• WEATHER FORESCAT INFORMATION? • HOW TO DEAL WITH VISIBILITIES THAT DEPENDS<br>• INSTRUMENT LAYOUT?<br>• FREQUENCY SPACE?<br>• MOVING TARGETS?<br>• WEATHER FORESCAT INFORMATION?
	-
	-
- 
- 

#### Discussion:

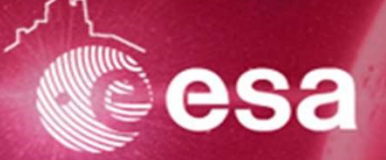

## From email discussions….

#### **ObsLocTAP**

- FROM EMAIL DI<br>
Obsloc<sup>:</sup><br>
 How to deal with Target of Opportunity<br>
Observations? OBSERVATIONS? Obs<br>• How to deal with target of opportunity<br>• How to deal with flexible schedules?<br>• How to deal with fov search  $\rightarrow$  footprints? • HOW TO DEAL WITH TARGET OF OPPORTUNITY<br>
OBSERVATIONS?<br>• HOW TO DEAL WITH FLEXIBLE SCHEDULES?<br>• HOW TO DEAL WITH FOV SEARCH -> FOOTPRINTS?<br>• RADIO ??<br>• HOW TO DEAL WITH OPS LOCATOD IN SUDVEY
- 
- - $\bullet$  RADIO ??
- $\begin{array}{ll} {\bf 0BSERVATIONS?} \\ {\bf 0 HOW TO DEAL WITH FLEXIBLE SCHEDULES?} \\ {\bf 0 HOW TO DEAL WITH FOV SEARCH } \end{array} \rightarrow {\bf F00TPRINTS?} \\ {\bf 0 HOW TO DEAL WITH OBS LOGATOR IN SURVEY} \\ {\bf 1 ELESCOPES??} \end{array}$ TELESCOPES??

## **OBJVISSAP** INPUT PARAMETERS

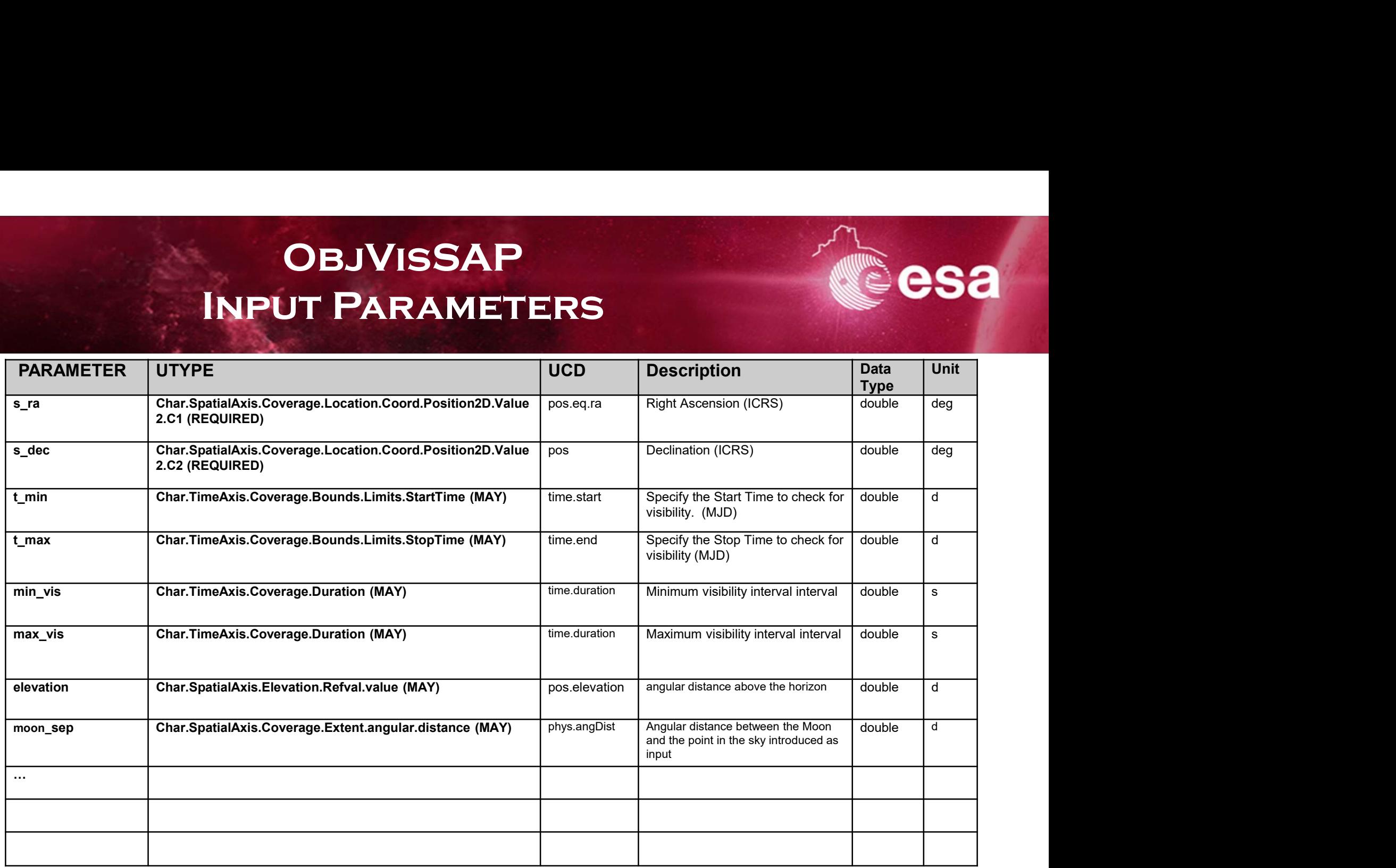

## **OBJVISSAP** OUTPUT PARAMETERS

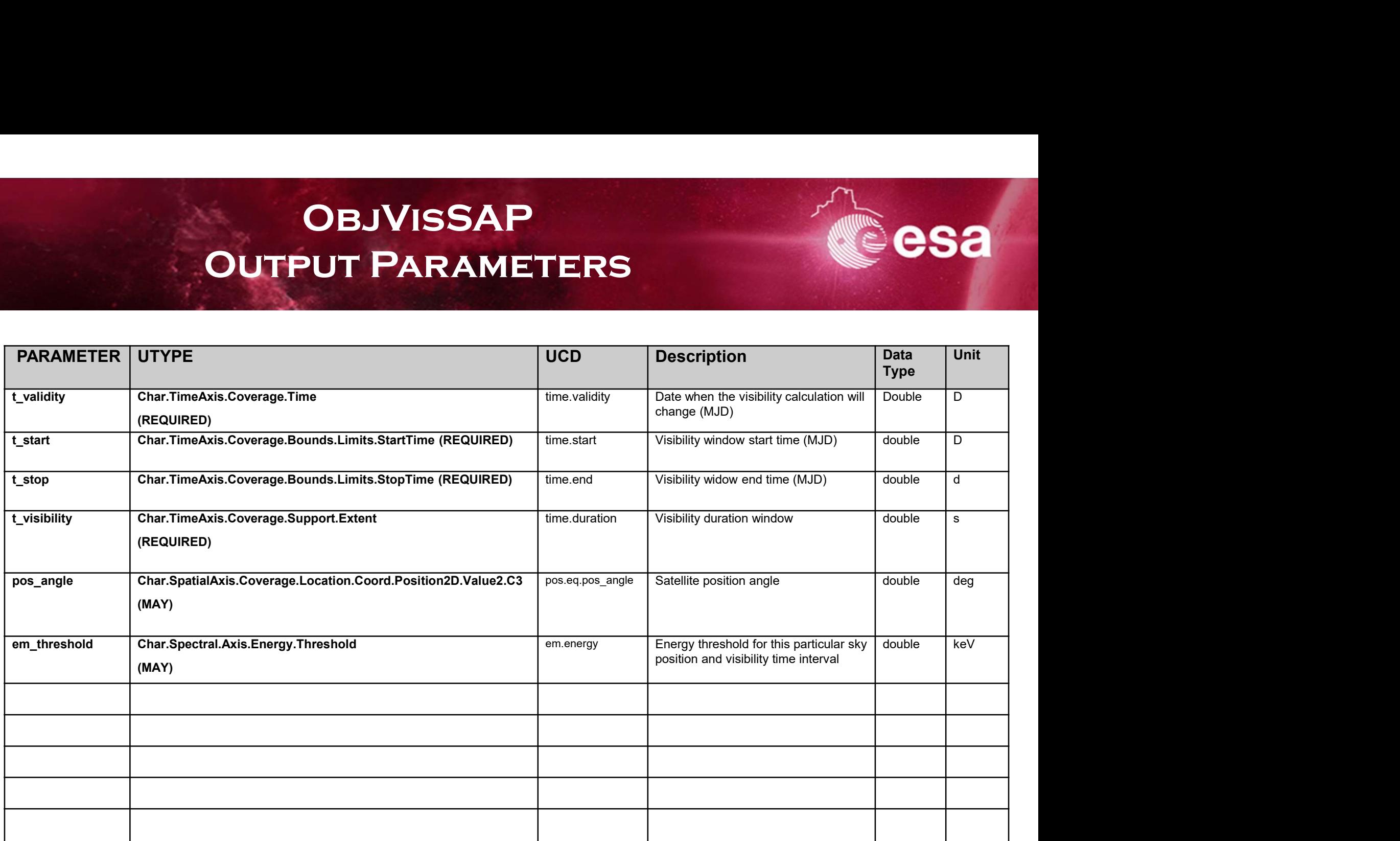

## OBSLOCTAP<br>TAP SCHEMA **TAP SCHEMA**

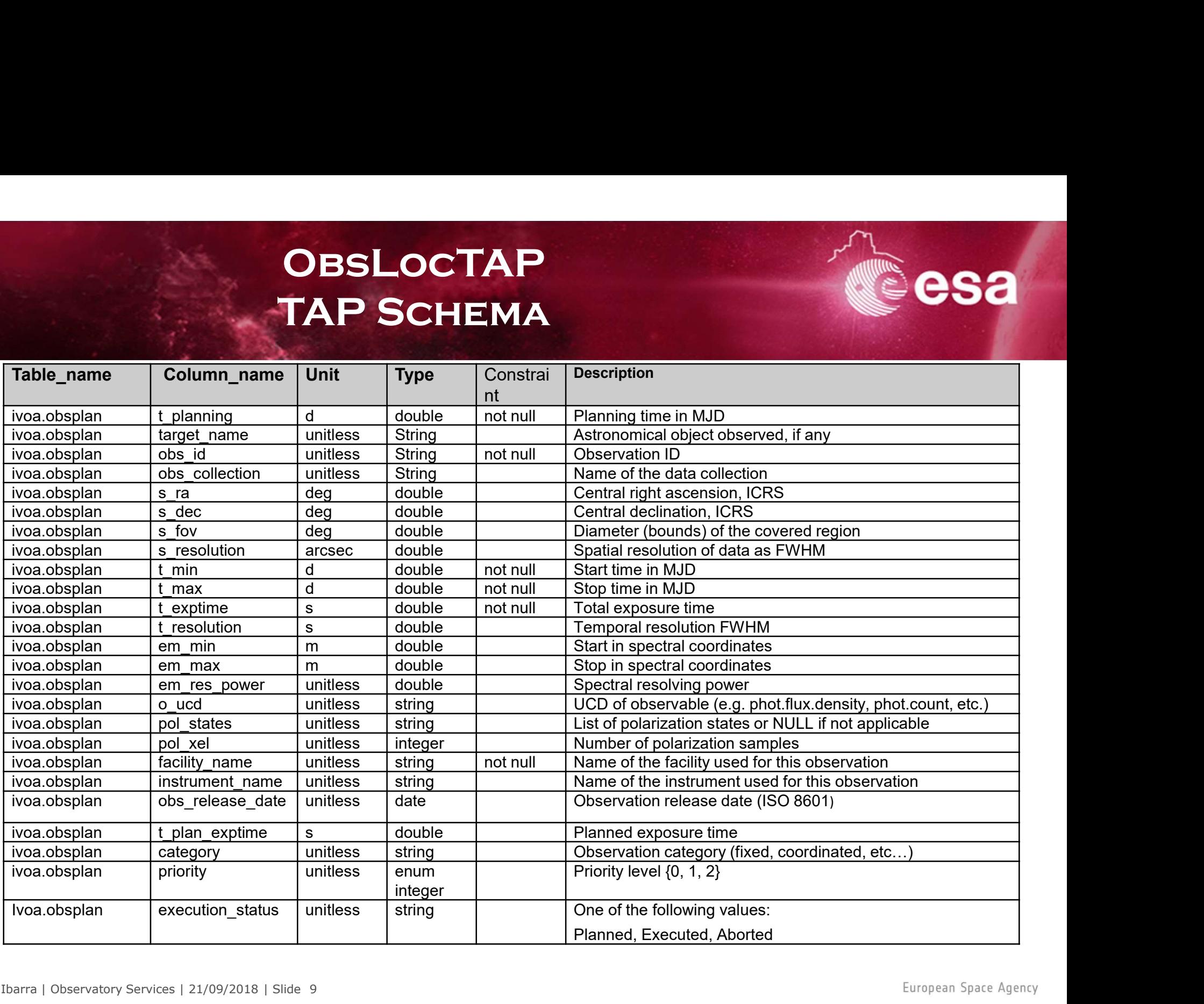

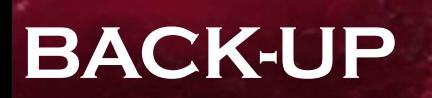

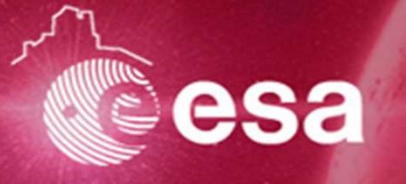

## The XMM-Newton & Integral: Visibility Check Use Case

#### XMM-Newton

http://xmm.esac.esa.int/XMMVisCheck? startDate=11-10-2017& minduration=12.000& coordinates=equatorial& ra=192.063458& dec=17.77394

#### INTEGRAL

http://integral.esac.esa.int//IntegralVisCheck? startDate=11-10-2017& minduration=12.000& coordinates=equatorial& ra=192.063458& dec=17.77394

C h xmm.esac.esa.int/XMMVisCheck?ra=321&dec=34&minDuration=5000&startdate=20-Dec-2017&enddate=20-Dec-2018&coordinates=equatorial

({"SolarA":"89.3","Rev":"3293","VisStar":"2017-12-01 10:19","AstroA":"241.2","VisEnd":"2017-12-03 01:12","StarPh":"0.12","Round":"130000","VisDur":"139962","EndPh":"0.93"},<br>{"SolarA":"87.9","Rev":"3294","VisStar":"2017-12-,<br>{"SolarA":"86.5","Rev":"3295","VisStar":"2017-12-05 10:05","AstroA":"238.2","VisEnd":"2017-12-07 00:47","StarPh":"0.12","Round":"130000","VisDur":"139318","EndPh":"0.93"}, , {"SolarA":"85.1","Rev":"3296","VisStar":"2017-12-07 09:59","AstroA":"236.8","VisEnd":"2017-12-09 00:39","StarPh":"0.12","Round":"130000","VisDur":"139189","EndPh":"0.93"}, ,"SolarA":"83.7","Rev":"3297","VisStar":"2017-12-09 09:53","AstroA":"235.3","VisEnd":"2017-12-11 00:31","StarPh":"0.12","Round":"130000","VisDur":"139045","EndPh":"0.93"}, "SolarA":"82.3","Rev":"3298","VisStar":"2017–12–11 09:46","AstroA":"233.8","VisEnd":"2017–12–13 00:12","StarPh":"0.12","Round":"130000","VisDur":"138334" . "EndPh": "0.92"}. {"SolarA":"80.9","Rev":"3299","VisStar":"2017-12-13 09:39","AstroA":"232.3","VisEnd":"2017-12-15 00:03","StarPh":"0.12","Round":"130000","VisDur":"138278","EndPh":"0.92"}, ,"SolarA":"79.5","Rev":"3300","VisStar":"2017-12-15 09:31","AstroA":"230.7","VisEnd":"2017-12-16 23:55","StarPh":"0.12","Round":"130000","VisDur":"138259","EndPh":"0.92"),<br>{"SolarA":"78.1","Rev":"3301","VisStar":"2017-12-1 ,"SolarA":"76.7","Rev":"3302","VisStar":"2017-12-19 09:17","AstroA":"227.7","VisEnd":"2017-12-20 23:29","StarPh":"0.12","Round":"130000","VisDur":"137542","EndPh":"0.92"),<br>{"SolarA":"75.4","Rev":"3303","VisStar":"2017-12-2 , "SolarA":"74.0","Rev":"3304","VisStar":"2017-12-23 09:06","AstroA":"224.5","VisBnd":"2017-12-24 23:03","StarPh":"0.12","Round":"130000","VisDur":"136627","EndPh":"0.92"),"SharA":"2017-12-24 23:03","EndPh":"0.12","Round": {"SolarA":"71.6","Rev":"3306","VisStar":"2017-12-27 08:52","AstroA":"222.3","VisEnd":"2017-12-28 01:42","StarPh":"0.12","Round":"60000","VisDur":"60634","EndPh":"0.48"}]

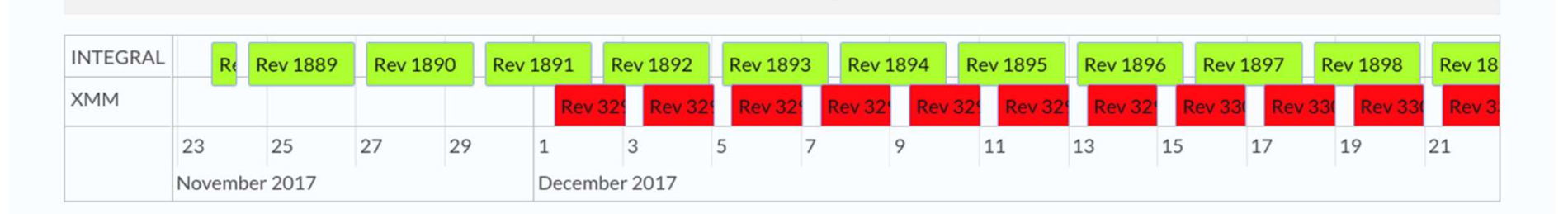

## The XMM-Newton & Integral: **OBSERVATION INFO USE CASE**

#### XMM-Newton

http://xmm.esac.esa.int/XMMVisCheck? coordinates=equatorial&  $ra = 192.0634588$ dec=17.77394

#### INTEGRAL

http://integral.esac.esa.int//IntegralVisCheck? coordinates=equatorial& ra=192.063458& dec=17.77394

 $\leftarrow$   $\rightarrow$  C n xmm.esac.esa.int/XMM ObsTap?ra=184.584&dec=47.13125

{"44":{"s\_fov":"N/A","decl":"47.303972222200002","target\_name":"NGC<br>1258","obs\_publisher\_did":"N/A","bo\_collection":"N/A","satterment":"9","access\_format":"N/A","em\_max":"N/A","s\_xell":"N/A","em\_xel":"N/A","dataproduct\_typ 21%","Bresolution":"NA","mde\_number":"19","dataproduct\_subtype":"NA","exp\_end\_time":"2002-05-22 21:28:18","calif :"2002-05-22 21:28:18","ball":"NA","exp\_end\_time":"NA","exp\_end\_time":"NA","exp\_end\_time":"NA","exp\_end\_time" 213439","Filter\_number":"2","exposure\_id":"2002-05-73 02:03101","exp.min":"8","alter="8","""(A",""exp.min":"8",""alter="".""(A",""exp\_ess\_formation":"8%","exp\_estation\_id":"0059140901",""(A",""access\_formation":"8%","exp\_e 22:08:17", "filter\_number":"2", "exposure\_id":"3", "t\_xel":"N/A","s\_region":"N/A","em\_res\_power":"N/A","ral":"12.315972222199999", "access\_url":"N/A","t\_resolution":"N/A","t\_resolution":"N/A","facility\_name":"N/A","pol\_xel , "s\_resolution":"N/A", "mode\_number":"12", "dataproduct\_subtype":"N/A", "exp\_end\_time":"2002-05-23 02:03:34", "calib\_type":"N/A", "em\_min": "N/A", "pol\_states":"N/A"}, "52":

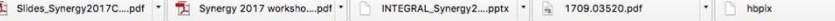

+ Show All >

 $\vdots$ 

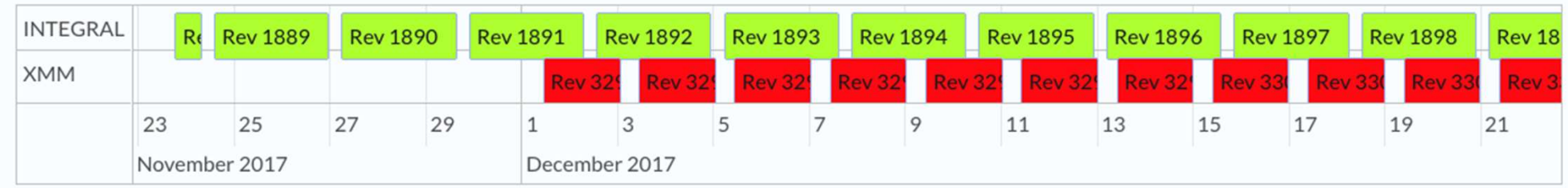